#### FreeBSD Advanced Security Features

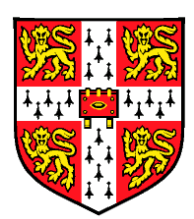

Robert N. M. Watson

Security Research Computer Laboratory University of Cambridge

19 May, 2007

### Introduction

- Welcome!
	- Introduction to some of the advanced security features in the FreeBSD operating system
- Background
	- Introduce a series of access control and audit security features used to manage local security
	- Features appeared between FreeBSD 4.0 and FreeBSD 6.2, and build on the UNIX security model
	- To talk about new security features, we must understand the FreeBSD security architecture

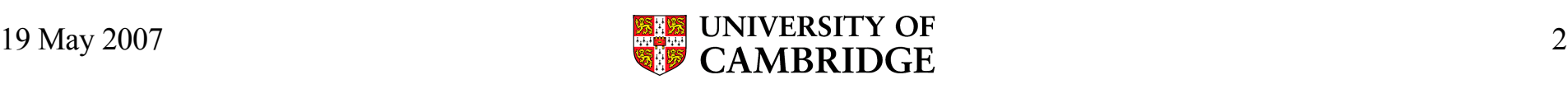

## Post-UNIX Security Features

- Securelevels
- Pluggable authentication modules (OpenPAM)
- Crypto library and tools (OpenSSL)
- Resource limits
- Jails, jail securelevels
- GBDE, GELI
- IPFW, PF, IPFilter
- KAME IPSEC, FAST\_IPSEC
- **Access control lists (ACLs)**
- **Security event audit**
- **Mandatory access control (MAC)**
- 802.11 security

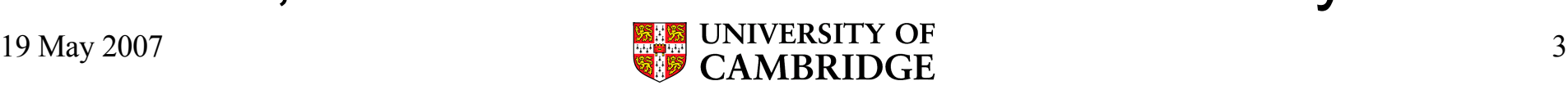

### Brief History of the TrustedBSD Project

- TrustedBSD Project founded in April, 2000
	- Goal to provide trusted operating system extensions to FreeBSD
	- DARPA funding began in July, 2001
	- Continuing funding from a variety of government and industry sponsors
	- Work ranges from immediately practical to research
	- While many of these features are productionquality, some are still under development
	- Scope now also includes Apple's Mac OS X

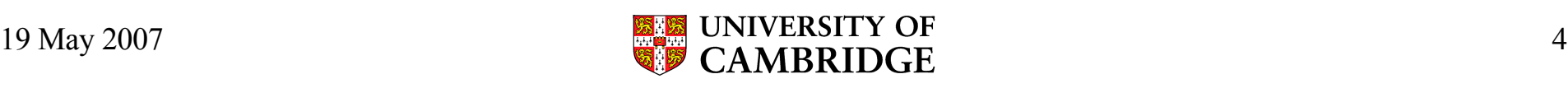

#### FreeBSD Security Architecture

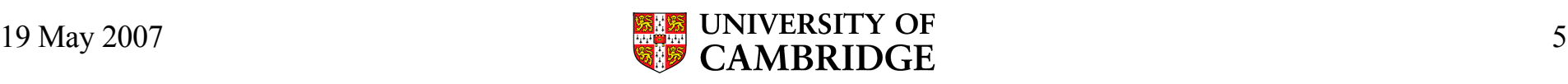

### FreeBSD Security Architecture

- FreeBSD's security architecture is the UNIX security architecture
	- Entirely trusted monolithic kernel
	- UNIX process model
	- Kernel UIDs/GIDs driven by user-space user mode
	- Privileged root user
	- Various forms of access control (permissions, ...)
- Security features discussed here extend this security model in a number of ways

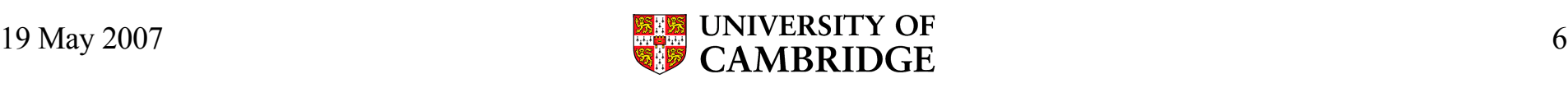

#### Kernel and User Processes

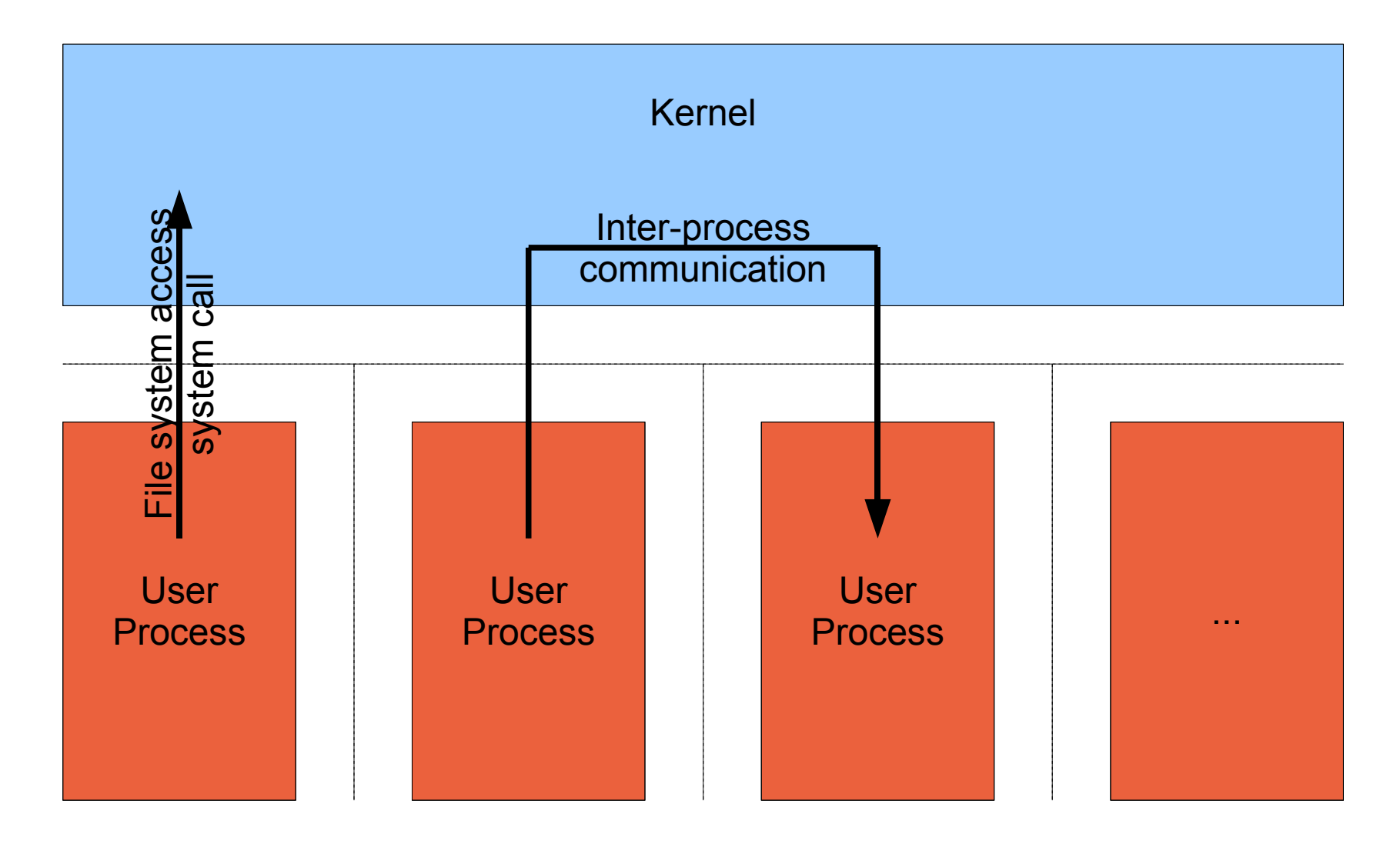

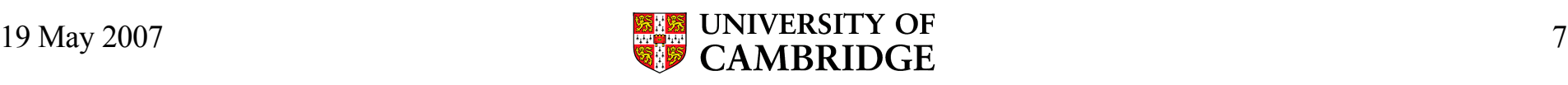

### Security Architecture: Kernel Access Control Policy

- Objects owned by a user and group
- Mandatory inter-user protections
	- No inter-user process control (debugging, ...)
	- Only owner of an object can control its protections
	- Special protections for setuid, setgid processes
- Discretionary protections
	- File permissions and ACLs allow owner to grant specific rights to other users and groups
	- Used to protect both system and user data

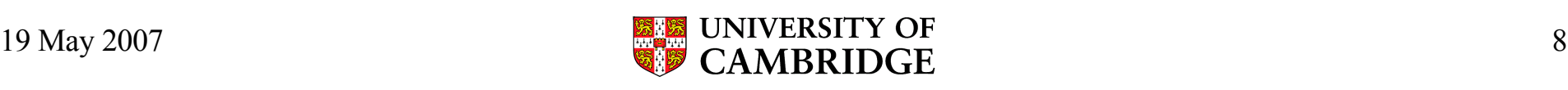

### Security Architecture: The User-space Security Model

- Low-level kernel primitives provide foundation:
	- Process isolation
	- Process credentials and privilege
	- Privilege escalation through setuid/setgid
	- Object ownership and access control
- No mention of password files, logging in, remote access, home directories, etc.
	- All implemented as a user-space software layer using kernel primitives

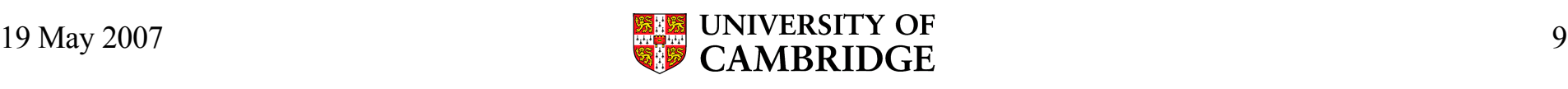

### Security Architecture: Authentication and Remote Access

- Kernel provides low-level networking primitives
	- Concepts such as telnet, SSH entirely in userspace
	- Map network I/O into simulated tty input
- User authentication entirely in user-space
	- Pluggable Authentication Modules (PAM) invoked by remote access daemons
	- Kernel UIDs and GIDs set by daemon at login
	- Hence cache consistency issues between /etc files and running kernel state

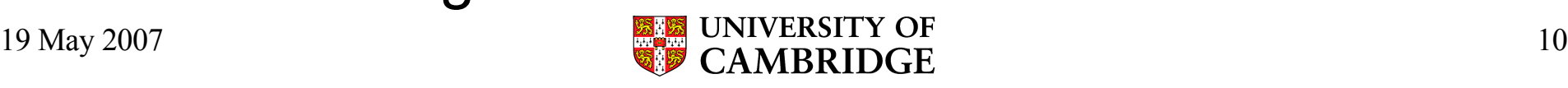

## Security Architecture: Conclusion

- Layered UNIX security architecture
	- Kernel provides low-level process, process credential, and system services
	- User-space libraries and tools implement users, authentication, remote access
- Security features we discuss will extend this basic functionality
	- Increased functionality
	- Increased flexibility

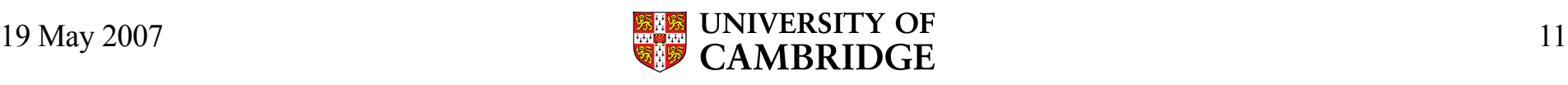

#### Access Control Lists

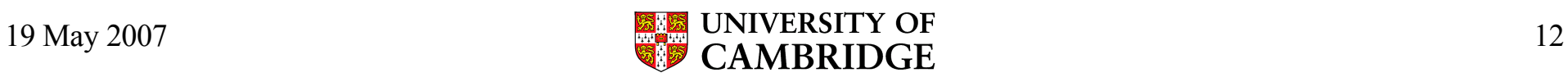

## Access Control Lists (ACLs)

- Extend UNIX file permissions
	- Allow flexible assignment of rights by and for users
	- Required by Orange Book C2, CC CAPP
- ACLs supported in most operating systems
	- POSIX.1e ACLs (Solaris, IRIX, FreeBSD, Linux)
	- NT ACLs (Windows, NFSv4, Mac OS X, ZFS)
- FreeBSD UFS implements POSIX.1e ACLs
	- NT ACL mapping provided by Samba

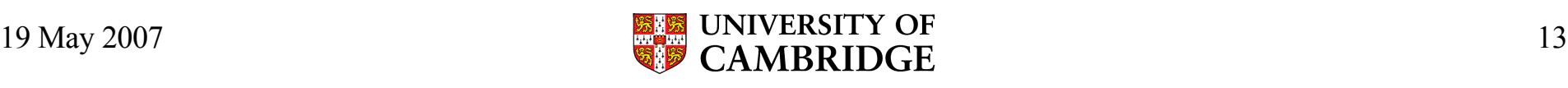

# Configuring UFS2 ACLs

- UFS2 ACLs stored in extended attributes
- Compile UFS ACL support into kernel
	- options UFS\_ACL
	- Enabled by default in GENERIC kernel
- ACLs must be administratively enabled for each file system they will be used with
	- tunefs -a enable
	- File system must be unmounted or mounted readonly (best done from single-user mode)

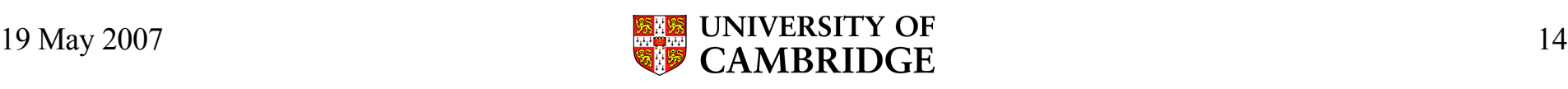

### UNIX File Permissions

- Permission mask in file mode
	- Assigns rights to file *owner*, *group*, and *other*
	- Possible rights: *read*, *write*, *execute*
- Certain other special bits in file mode
	- *setuid*: process takes on UID of file when executing
	- *setgid*: process takes on GID of file when executing
	- *sticky* bit limits unlink rights in directory (/tmp)
- Expressiveness of file permissions very limited

– Only administrator can modify group membership

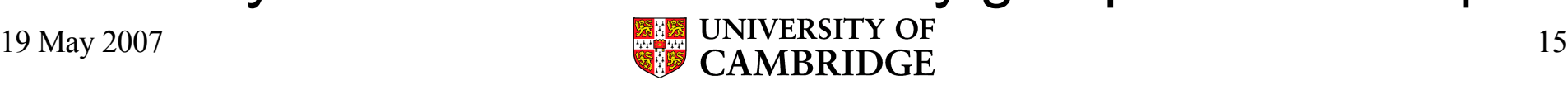

### POSIX.1e ACLs

- Allow file owner to assign rights for additional users and groups
	- UNIX permissions for *owner*, *group*, *other*
	- POSIX.1e ACL entries assign rights for for *additional users* and *additional groups*
	- Directories have an optional *default* ACL
		- Set ACLs on new files or sub-directories in subtree
- POSIX.1e provides a *mask* ACL entry to support file mode compatibility for applications

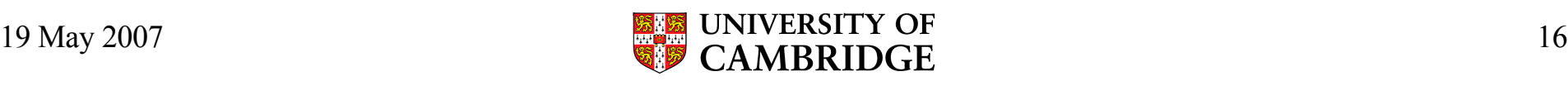

#### Example ACL

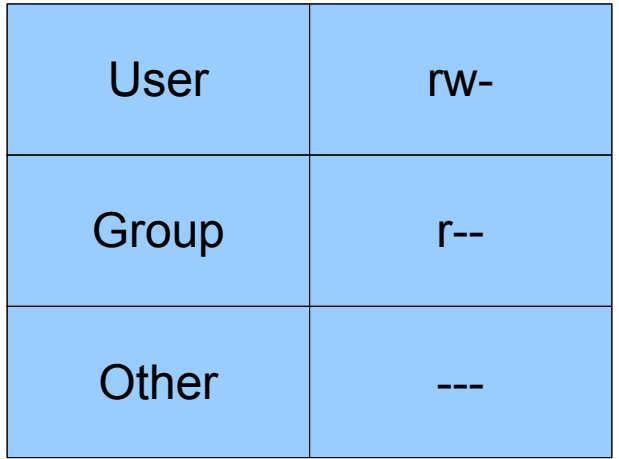

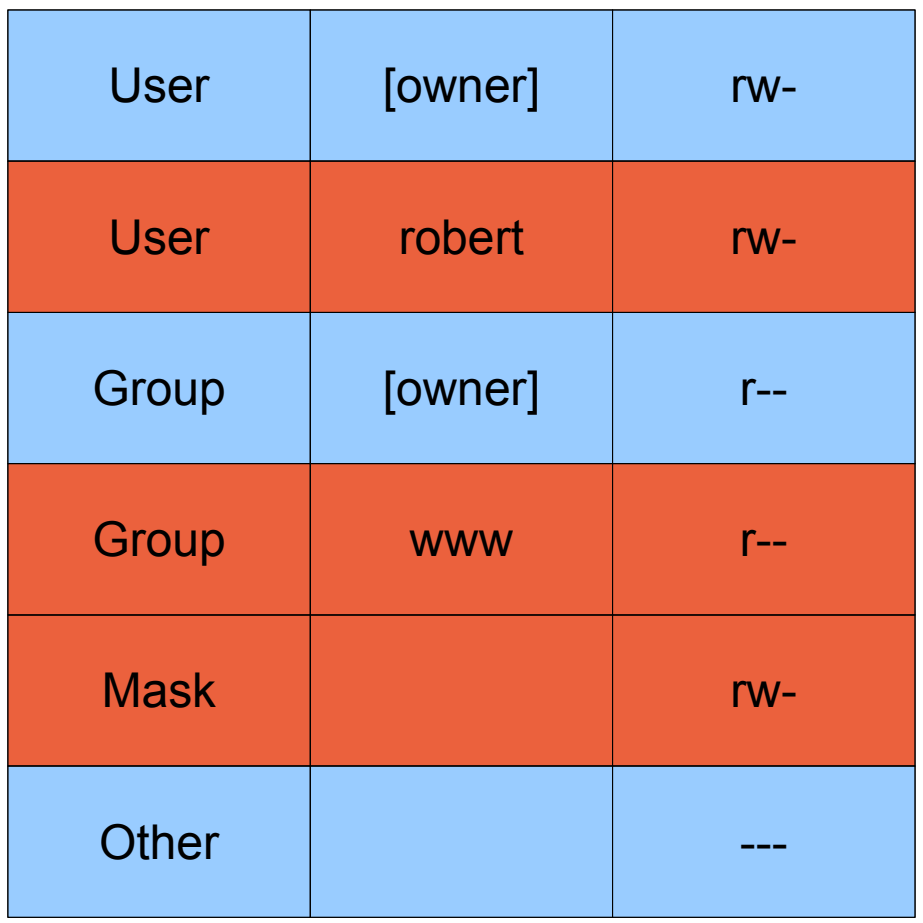

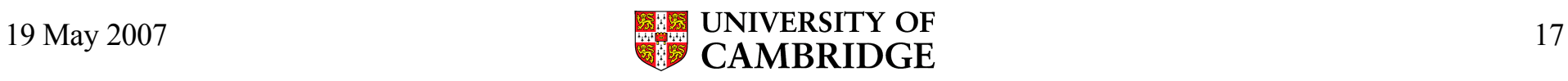

### Example ACL

- One file with only a basic ACL (UNIX permission mask)
- One file with an extended ACL
	- One additional user
	- One additional group
	- Mask granting at most read/write to groups and additional users

```
cinnamon% getfacl without_acl
#file:without_acl
#owner:0
#group:0
user::rw-
group::r--
other::---
```

```
cinnamon% getfacl with_acl
#file:with_acl
#owner:0
#group:0
user::rw-
user:robert:rw-
group::r
group:www:r--
mask::rw-
other::---
```
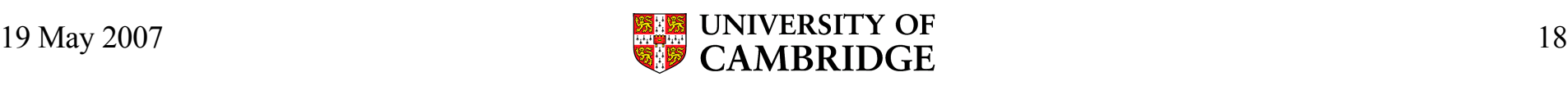

#### ACLs on Newly Created Files and Directories

- Directories have *access* and *default* ACLs
- If the parent directory has only a basic ACL, UNIX creation rules apply
- If the parent directory has a default ACL, special creation rules apply:
	- Access ACL of child will be default ACL of parent masked by requested creation mode **and** umask
	- New subdirectories inherit parents' default ACL

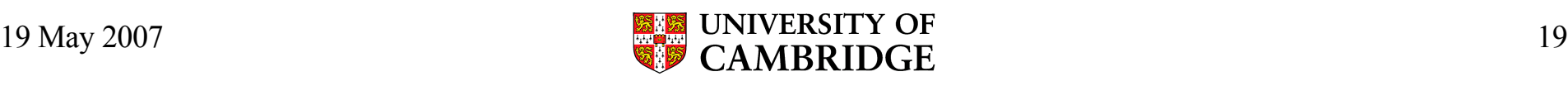

## ACL Tools

- Modifications to existing commands
	- mount(8) Show when ACLs are enabled
	- $-$  ls(1) Show when an ACL is present with " $+$ "
	- tar(1) Back up and restore ACLs on files
- New ACL commands
	- getfacl(1) Retrieve the ACL on one or more files
	- setfacl(1) Set the ACL on one or more files

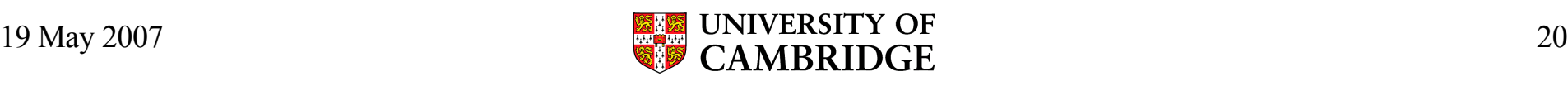

### ACL Documentation

- Man pages
	- getfacl(1), setfacl(1)
- FreeBSD Handbook chapter "File System Access Control Lists"

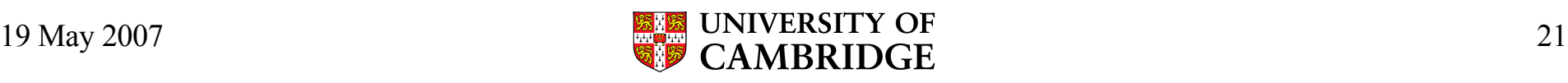

### ACL Conclusion

- Access control lists add greater flexibility to UNIX file protection model
	- Users can assign rights to other users and groups
	- Avoid the necessity for administrative involvement with users collaborate
	- Available in all FreeBSD versions with UFS2
	- Backwards compatible with UNIX permissions
	- Portable to other UNIX operating systems

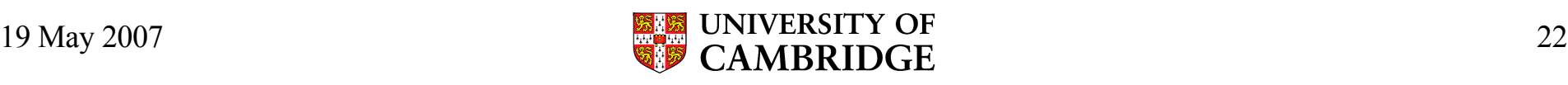

#### Security Event Auditing

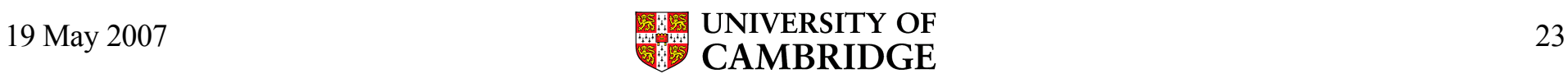

# Security Event Auditing

- Auditing logs system security events
	- Secure, reliable, fine-grained, configurable
- A variety of uses including
	- Post-mortem analysis
	- Intrusion detection
	- Live system monitoring, debugging
- Required by Orange Book, Common Criteria CAPP evaluations
- Found in most commercial UNIX systems

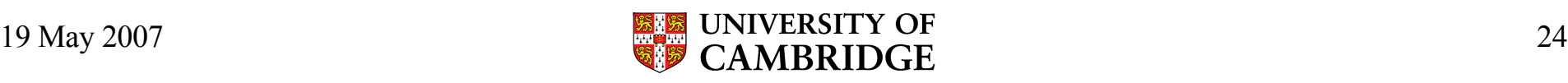

### Audit Logs, Records, and Events

- Audit log files are called "trails" , contain records
- Audit records describe individual events
	- Attributable (to an authenticated user)
	- Non-attributable (no authenticated user)
	- Selected (configured to be audited)
- Most audit events fall into three classes
	- Access control
	- Authentication
	- Security management

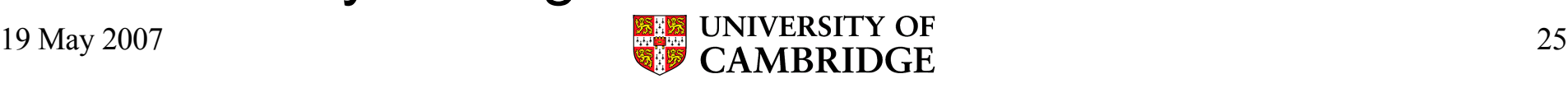

### What events can be audited?

- Access control
	- System calls checking for super user privilege
	- System calls with file system access control checks
		- Including path name lookup!
	- Login access control decisions
- Authentication, Account Management
	- Password changes, successful authentication, failed authentication, user administration
- Audit administration events

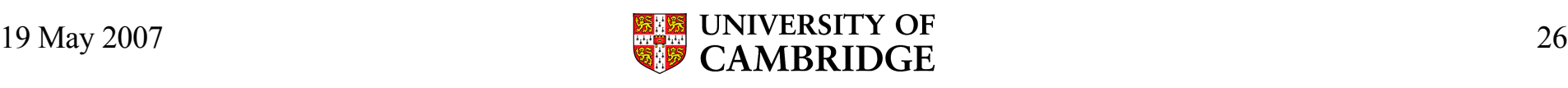

### FreeBSD Security Event Auditing Architecture

- Audit records describe security events
- Audit records managed by kernel audit engine
- Audit daemon manages trails, configuration
- Sun's BSM audit trail file format and API
- Administrators control granularity of logging
- Kernel and privileged processes may submit records to audit trail
- UNIX DAC permissions protect audit log

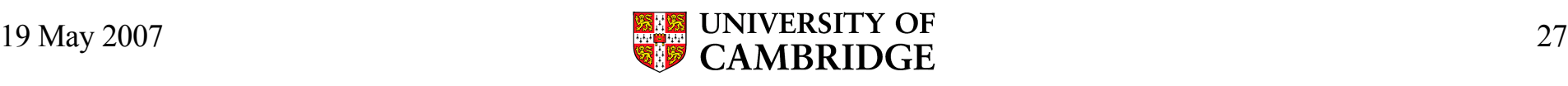

#### BSM Audit Record Format

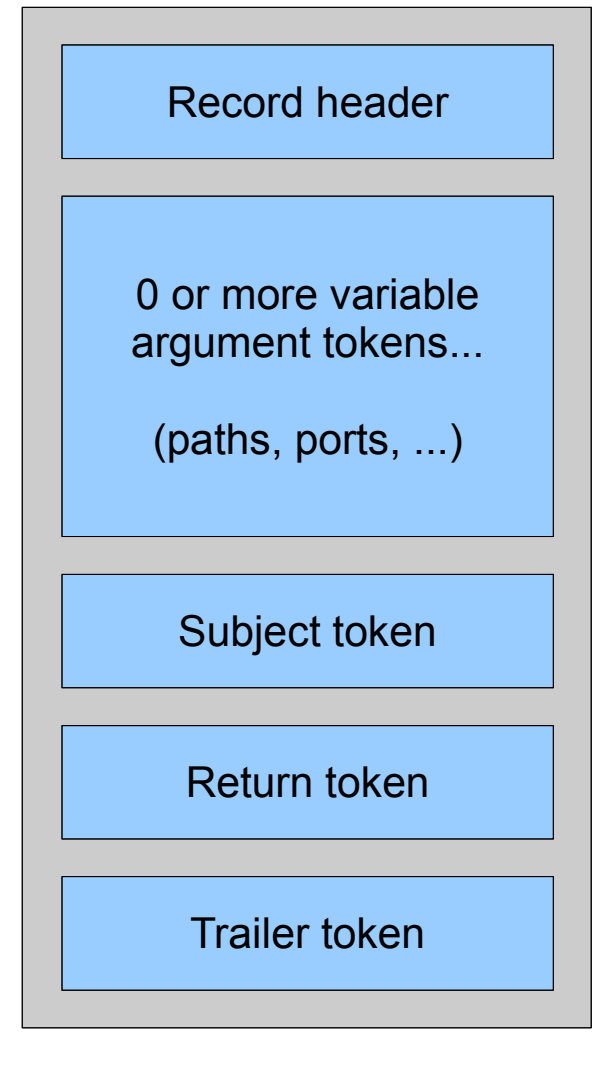

```
<record version="10" event="OpenSSH login" modifier="0"
time="Fri May 18 04:19:56 2007" msec="274" >
<subject audit-uid="robert" uid="robert" gid="robert"
ruid="robert" rgid="robert" pid="44835" sid="44835"
tid="42666 24.114.252.226" />
<text>successful login robert</text>
<return errval="success" retval="0" />
</record>
```

```
<record version="10" event="execve(2)" modifier="0"
time="Fri May 18 07:04:15 2007" msec="933" >
<exec_args><arg>pine</arg></exec_args>
<path>/usr/local/bin/pine</path>
<attribute mode="555" uid="root" gid="wheel" fsid="90"
nodeid="71201" device="336464" />
<subject audit-uid="robert" uid="robert" gid="robert"
ruid="robert" rgid="robert" pid="51933" sid="51927"
tid="49811 24.114.252.226" />
<return errval="success" retval="0" />
</record>
```
### Audit Selection

- Potential for audit record volume huge
	- Terabytes/hour on busy, fully audited system
- Two key points for audit record selection
	- Audit pre-selection to limit audit records created
	- Audit post-selection, or reduction, to eliminate undesired records after creation
- FreeBSD support both models
	- Administrator can apply filters to users at login time
	- Administrator can use tools to reduce trails later

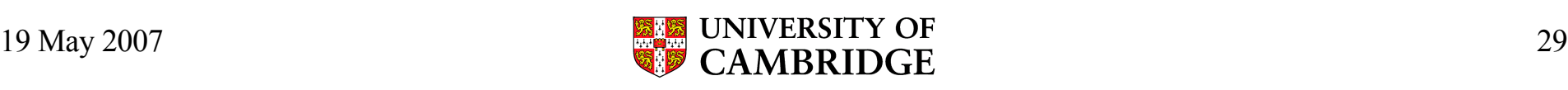

### Audit Trail Reduction

- Reduction selects records from audit trails
	- E.g., for long-term archiving or immediate inspection
- auditreduce(8) accepts a trail file as input, and generates a reduced trail stream as output
	- Criteria for record selection include user ID, date or time of event, type of event, or affected object
- Can output to a file or create a pipeline
	- Reducing a large audit trail to just login/logout data

19 May 2007 30 – Piping output to praudit(8) for printing

## Audit Pipes

- Historically, audit for post-mortem analysis
- Today, for intrusion detection / monitoring
- Audit pipes provide live record feed
	- Lossy queue
	- Discrete audit records
	- Independent streams

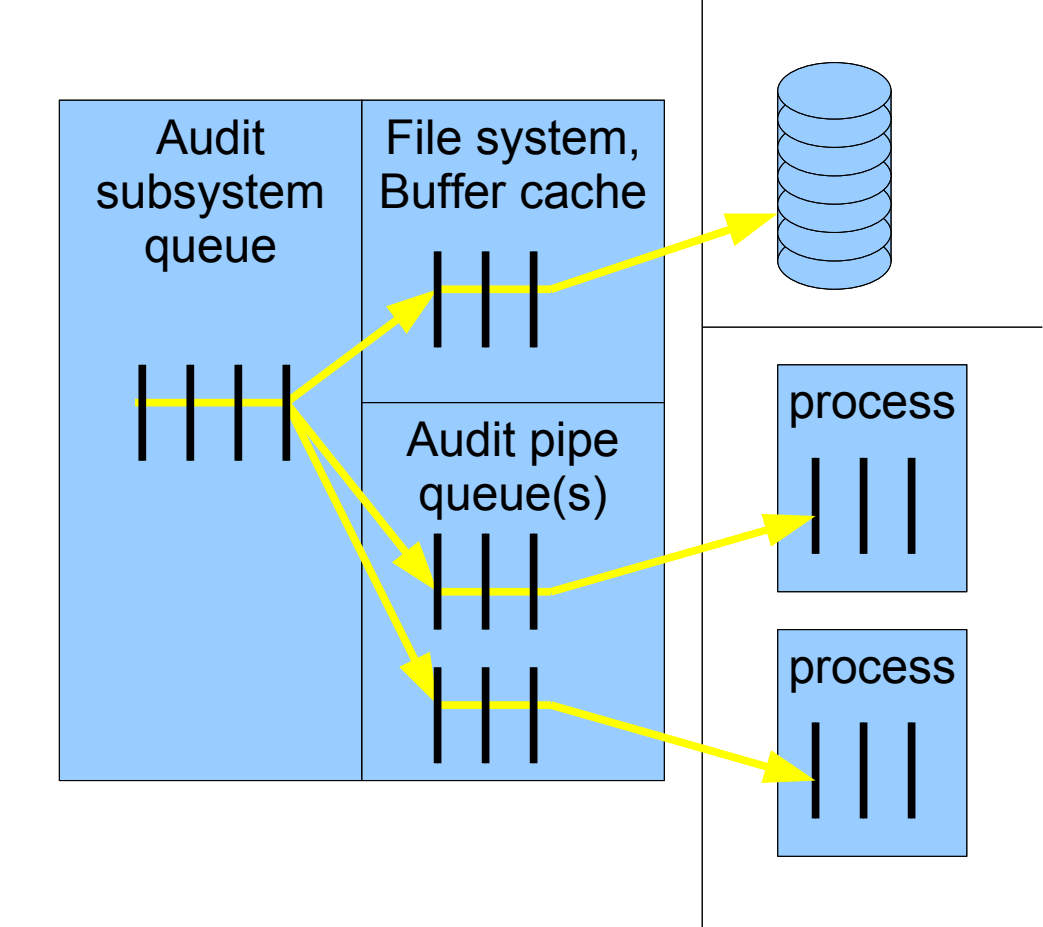

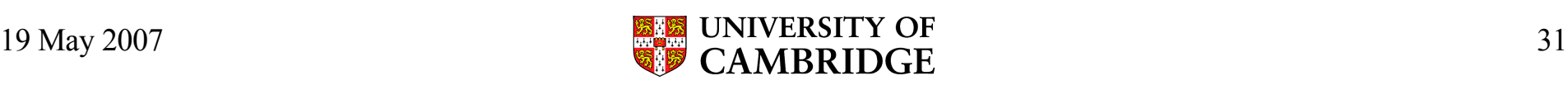

### Audit Documentation

- Extensive man pages
	- audit(4), auditpipe(4)
	- audit(8), auditreduce(8), praudit(8), auditd(8)
	- audit. $log(5)$ , audit control(5), audit user(5), ...
- FreeBSD Handbook chapter, "Security Event Auditing"
- TrustedBSD audit implementation paper: "The FreeBSD Audit System"

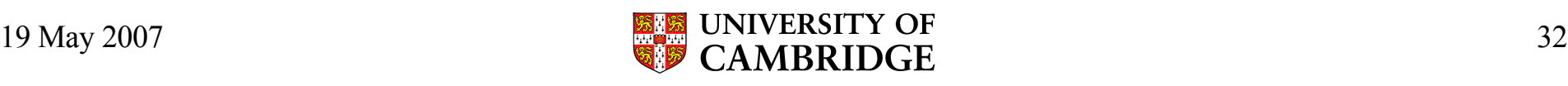

### Audit: Conclusion

- Powerful tool for tracking and monitoring system use
- Fine-grained, reliable, and secure logging of user activity
- Now available in FreeBSD 6.2 as an experimental feature
- Will be a production feature in FreeBSD 6.3 as functionality matures

#### Mandatory Access Control (MAC)

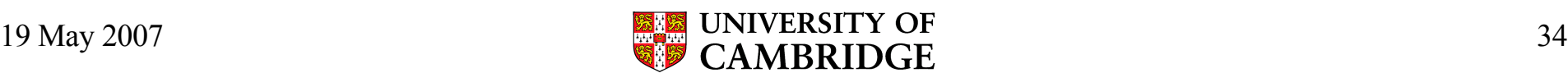

# Mandatory Access Control (MAC)

- Administrator defines mandatory rules under which users and processes interact
	- Contrast with Discretionary Access Control (DAC)
	- File ACLs protect files at the discretion of the owner
- Historically, Multi-Level Security (MLS)
	- Data is labelled with sensitivity levels/compartments to indicate what protection is required
- Recently, much more broad definition
	- "Mandatory" as opposed to a specific policy

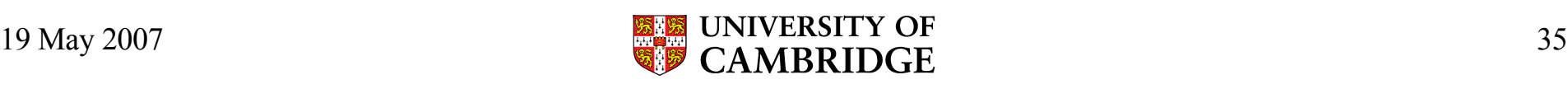

### TrustedBSD MAC Framework

- Kernel framework that allows policy modules to modify the kernel access control policy
	- Add new constraints
	- Track use of resources
	- Attach security labels to objects
- Two general common classes of policies
	- Ubiquitous information labelling policies
	- Hardening policies

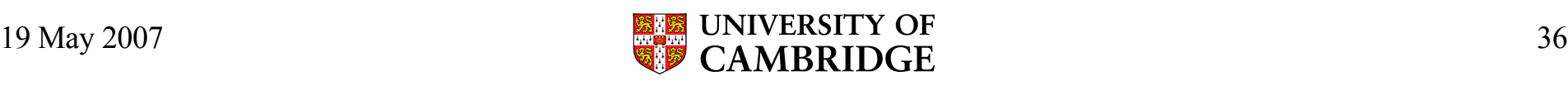

### MAC Policies for FreeBSD

- FreeBSD has a number of sample policies
	- Labelled: Biba, MLS, LOMAC, partition
	- Hardening: portacl, seeotheruids, ugidfw
- Several open source third party policies
	- Cryptographically signed binaries
	- SEBSD (SELinux FLASK/TE)
	- mac\_privs
- Several third-part policies built into products

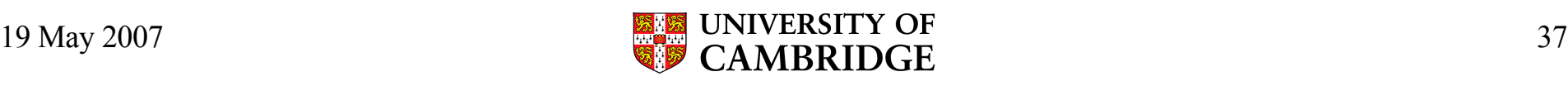

### BSD Extended User/Group File System Firewall

- Rule-based file system protection policy
	- Module name: mac\_bsdextended
	- Kernel option: options MAC\_BSDEXTENDED
- Implements a file access "firewall" rules
	- ugidfw(8) management tool is similar to ipfw(8)
	- Administrator can use rules to restrict access by user or group
	- Overrides normal file permissions and ACLs
- No data or subject labelling is required

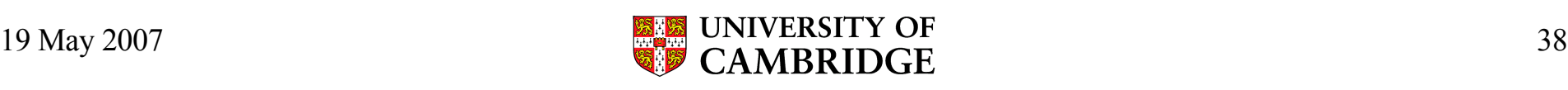

## User/Group File System Firewall

- ugidfw(8) command manages a rule list similar to that in network firewals
- Override permissions that would otherwise grant rights denied by the firewall policy
- ugidfw set **100** subject uid **www** object uid **robert** mode **rxs**
	- Deny any access but read, execute, and stat by user www on objects owned by user robert

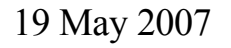

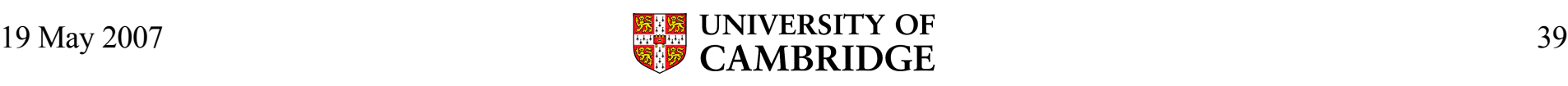

### MAC Documentation

- FreeBSD man pages
	- $-$  mac(4)
	- getfmac(8), setfmac(8)
- FreeBSD Handbook chapter, "Mandatory Access Control (MAC)"
- TrustedBSD implementation papers
	- "The TrustedBSD MAC Framework: Extensible Access Control for FreeBSD 5.0"
- $19 \text{ May } 2007$  40 – "Design and Implementation of the TrustedBSD MAC Framework"

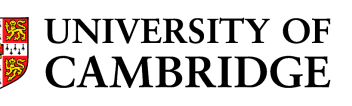

#### Conclusion

- Introduction to FreeBSD Security Architecture
- Several advanced FreeBSD security features
	- ACLs
	- Audit
	- MAC
- Further information can be found in:
	- The FreeBSD Handbook
	- http://www.TrustedBSD.org

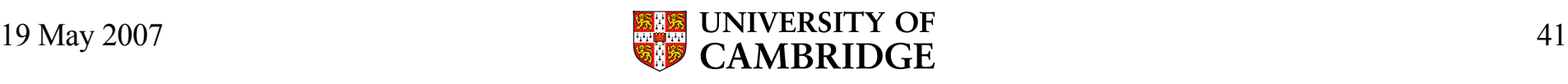